# **СОДЕРЖАНИЕ**

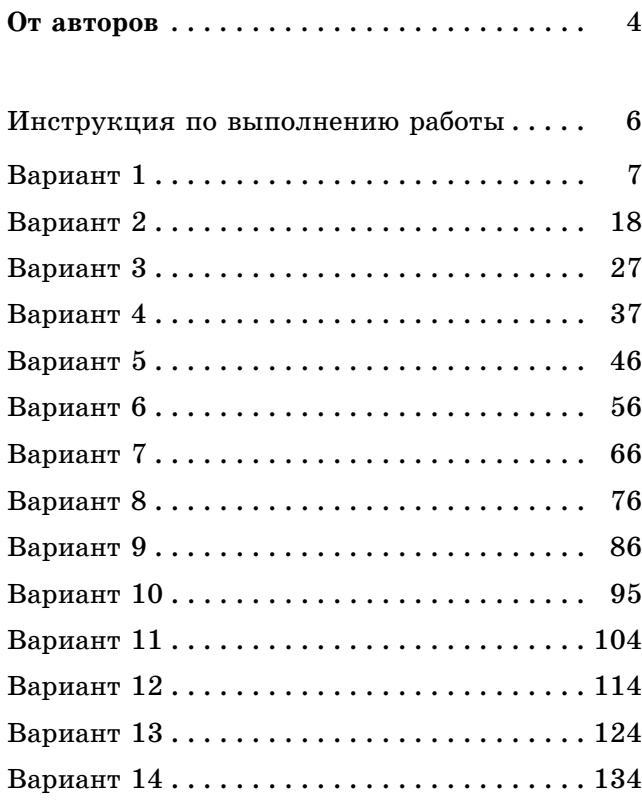

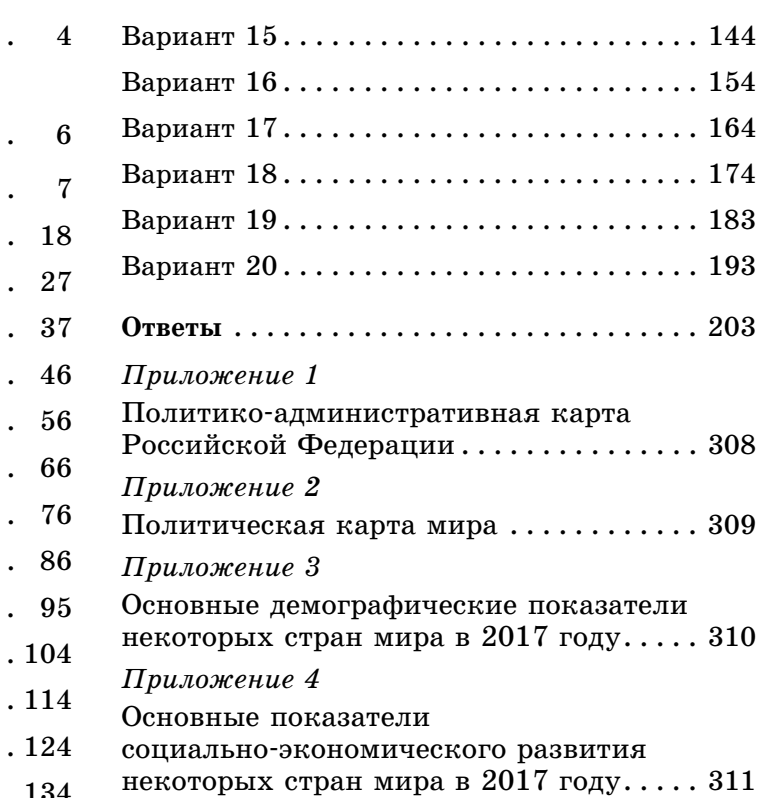

# **ОТ АВТОРОВ**

Единый государственный экзамен (далее — ЕГЭ) представляет собой форму государственной итоговой аттестации, проводимой в целях определения соответствия результатов освоения обучающимися образовательных программ среднего общего образования соответствующим требованиям федерального государственного образовательного стандарта и является основной формой конкурсного отбора для приёма в высшие учебные заведения.

Ежегодно тысячи выпускников становятся студентами высших учебных заведений, в том числе успешно сдав экзамен по географии. В Федеральном государственном образовательном стандарте среднего общего образования учебный предмет «География» отнесен к обязательной предметной области «Общественные науки». Он может изучаться как на базовом, так и на углубленном уровне.

Данное пособие состоит из 20 тренировочных вариантов для подготовки к ЕГЭ по географии. В содержание тренировочных вариантов включены все основные разделы школьного курса географии:

- источники географической информации;
- природа Земли и человек;
- население мира;
- мировое хозяйство;
- природопользование и геоэкология;
- регионы и страны мира;
- география России.

Варианты проверяют как знание географических явлений и процессов в геосферах и географических особенностей природы, населения и хозяйства отдельных территорий, так и умение анализировать географическую информацию, представленную в различных формах, способность применять географические знания и информацию в учебных ситуациях и в реальных жизненных условиях для решения различных учебных и практико-ориентированных задач. В тренировочном варианте используются задания разных типов, формы которых обеспечивают их адекватность проверяемым умениям.

Задания отличаются формой и уровнем сложности.

Среди заданий с кратким ответом представлены:

— задания, требующие записать ответ в виде числа;

— задания, требующие записать ответ в виде слова;

— задания на установление соответствия географических объектов и их характеристик;

— задания, требующие вписать в текст на местах пропусков ответы из предложенного списка;

— задания с выбором нескольких правильных ответов из предложенного списка;

— задания на установление правильной последовательности элементов.

Ответом к заданиям с развернутым ответом может быть рисунок (первое задание) или текстовый полный и обоснованный ответ на поставленный вопрос.

Задания, требующие простого воспроизведения изложенного в учебниках материала или показа на карте положения географических объектов, составляют менее половины всех заданий экзаменационной работы. Большинство заданий проверяет умение применять знания

для сравнения и объяснения географических объектов и явлений, способность извлекать, анализировать и интерпретировать географическую информацию, представленную на географических картах и топографических планах и в статистических материалах: графиках, диаграммах и в статистических таблицах.

При выполнении заданий тренировочных вариантов можно пользоваться политической картой мира, политико-административной картой России и данными справочных материалов (таблицы «Показатели социально-экономического развития некоторых стран Азии в 2017 году») в приложении.

В конце пособия даны ответы на тестовые задания и критерии оценивания заданий с развёрнутым ответом. Критерии оценки выполнения заданий с развёрнутым ответом, включённые в этот вариант, дают представление о требованиях к полноте и правильности записи развёрнутого ответа.

Основой успеха на экзамене является систематическое, последовательное повторение основных вопросов курсов школьной географии, восстановление в памяти с помощью атласов представлений о положении на карте основных географических объектов. Данное пособие целесообразно использовать при подготовке к ЕГЭ по географии. Оно может помочь обучающимся выпускных классов, абитуриентам самостоятельно повторить материал школьного курса географии и закрепить умения и навыки выполнения типовых заданий, используемых в экзаменационной работе ЕГЭ, осуществить самопроверку, выявить возможные пробелы в знаниях, диагностировать причины непонимания тех или иных вопросов. А педагоги могут использовать пособие для организации системной работы в помощь обучающимся, решившим сдавать ЕГЭ по географии.

**В связи с возможными изменениями в формате и количестве заданий рекомендуем в процессе подготовки к экзамену обращаться к материалам сайта официального разработчика экзаменационных заданий — Федерального института педагогических измерений: www.fipi.ru.**

## **Инструкция по выполнению работы**

Экзаменационная работа включает в себя 31 задание: 22 задания с кратким ответом и 9 заданий с развёрнутым ответом. На выполнение экзаменационной работы по географии отводится 3 часа (180 минут).

Ответы к заданиям 1–21 и 23 записываются в виде числа, последовательности цифр или слова (словосочетания). Ответ запишите по приведённым ниже образцам в поле ответа в тексте работы, а затем перенесите в бланк ответов  $\mathbb{N}$  1. Если ответ на задание имеет единицу измерения, то при переносе ответа на бланк следует записать только полученное число. Единицы измерения в ответе указывать не надо.

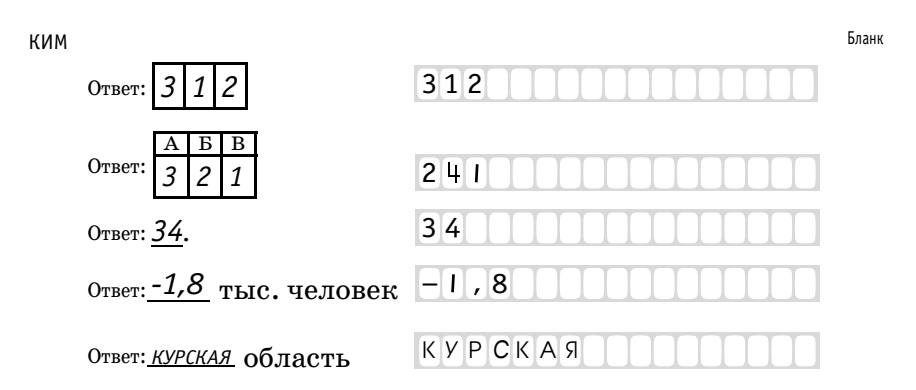

Ответом на задание 22 должен быть сделанный Вами рисунок. Задания 24–31 требуют развёрнутого ответа. В заданиях 24–31 требуется записать полный ответ на поставленный вопрос или решение задачи. В бланке ответов № 2 укажите номер задания и запишите ответ на него.

Все бланки ЕГЭ заполняются яркими чёрными чернилами. Допускается использование гелевой или капиллярной ручки.

При выполнении заданий можно пользоваться черновиком. **Записи в черновике, а также в тексте контрольных измерительных материалов не учитываются при оценивании работы.** Также можно использовать **прилагаемые справочные материалы**, линейку, транспортир и непрограммируемый калькулятор.

Баллы, полученные Вами за выполненные задания, суммируются. Постарайтесь выполнить как можно больше заданий и набрать наибольшее количество баллов.

После завершения работы проверьте, чтобы ответ на каждое задание в бланках ответов № 1 и № 2 был записан под правильным номером.

## *Желаем успеха!*

# **ВАРИАНТ 1**

*Ответами к заданиям 1–21 и 23 являются число, последовательность цифр или слово (словосочетание). Ответ запишите в поле ответа в тексте работы, а затем перенесите в БЛАНК ОТВЕТОВ № 1 справа от номера соответствующего задания, начиная с первой клеточки. Последовательность цифр записывайте без пробелов, запятых и других дополнительных символов. Каждый символ пишите в отдельной клеточке в соответствии с приведёнными в бланке образцами.*

Город Арарат имеет географические координаты 37°17′ ю.ш. 142°55′ в.д. Определите, на территории какого государства находится этот город.

Ответ**:** \_

На метеостанциях 1, 2 и 3 одновременно проводят измерения содержания водяного пара в 1  $\text{M}^3$  воздуха и определяют относительную влажность воздуха. Полученные значения показаны в таблице. Расположите эти метеостанции в порядке повышения температуры воздуха на них в момент измерения содержания водяного пара (от наиболее низкой к наиболее высокой).

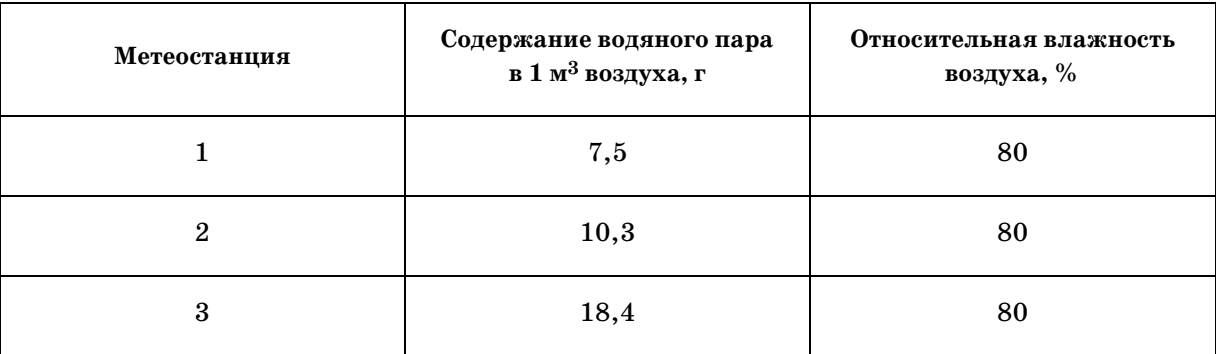

Запишите в таблицу получившуюся последовательность цифр.

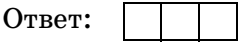

Расположите приведённые ниже города в порядке повышения среднегодового количества атмосферных осадков, выпадающих в них, начиная с города с самым маленьким количеством осадков.

1) Санкт-Петербург

2) Чита

3) Ханты-Мансийск

Запишите в таблицу получившуюся последовательность цифр.

Ответ:

**2**

**3**

Установите соответствие между рекой и её обозначением на фрагменте карты России: к каждому элементу первого столбца подберите соответствующий элемент из второго столбца.

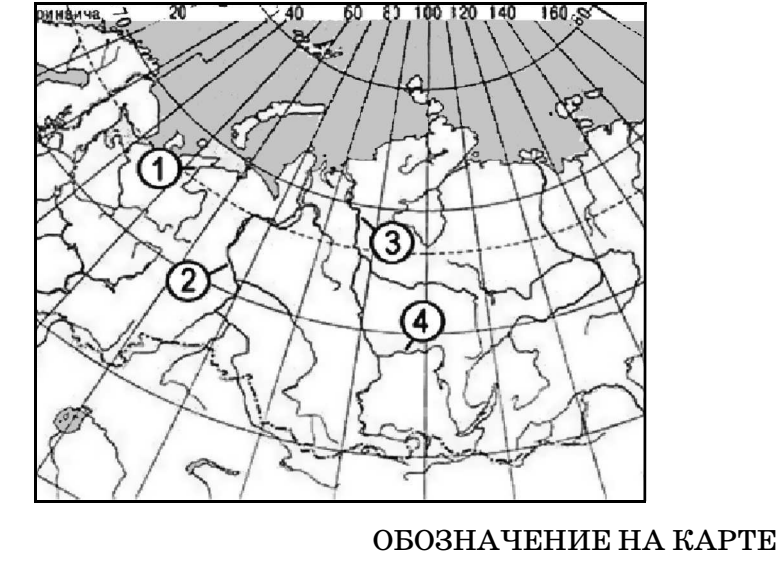

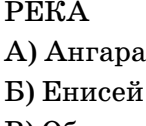

 $\bf B$ 

**5**

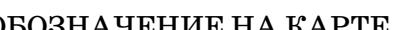

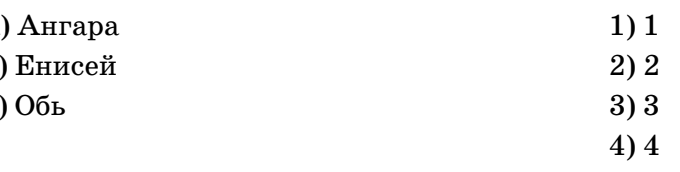

Запишите в таблицу выбранные цифры под соответствующими буквами.

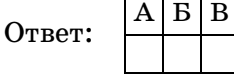

Прочитайте приведённый ниже текст, в котором пропущен ряд слов. Выберите из предлагаемого списка слова, которые необходимо вставить на места пропусков.

#### **Влияние циклонов на погоду в Москве**

Циклоны представляют собой гигантские атмосферные вихри с  $\qquad \qquad \textbf{(A)}$ давлением в центре. Прохождение циклонов является одним из основных факторов, определяющих характер погоды в столице России в любое время года. С циклонами бывает связана преимущественно (Б) погода, при этом в зимнее время приходящие с Атлантики циклоны приносят \_\_\_\_\_\_\_\_\_\_\_\_(В) и сильные снегопады. Выбирайте последовательно одно слово за другим, мысленно вставляя на места про-

пусков слова из списка в нужной форме. Обратите внимание на то, что слов в списке больше, чем Вам потребуется для заполнения пропусков. Каждое слово может быть использовано только один раз.

Список слов:

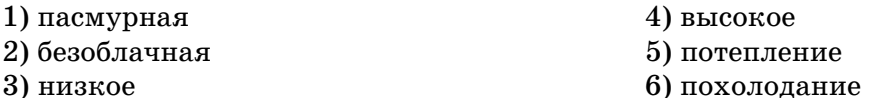

В данной ниже таблице приведены буквы, обозначающие пропущенные слова. Запишите в таблицу под каждой буквой номер выбранного Вами слова.

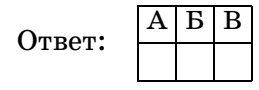

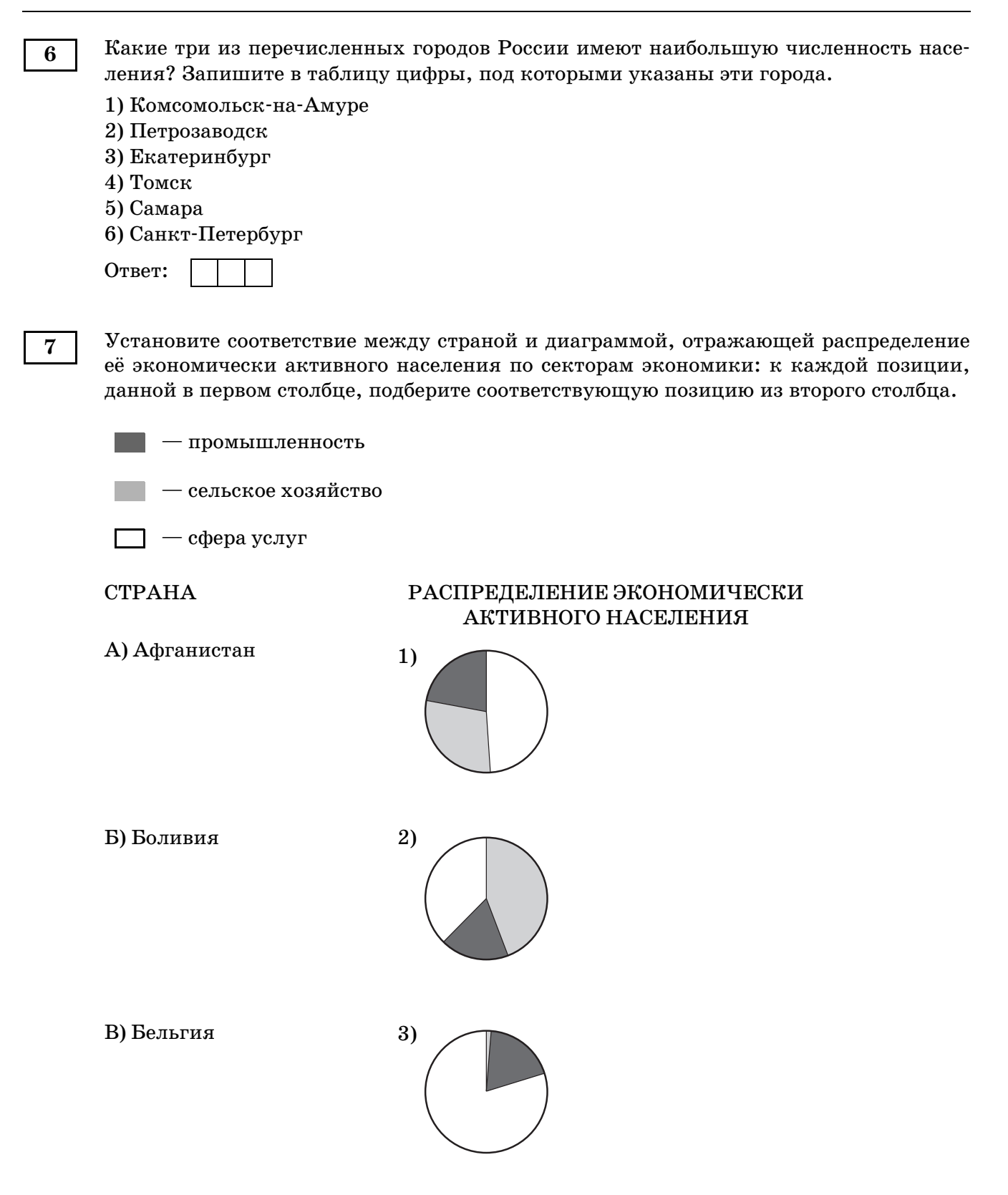

Запишите в таблицу выбранные цифры под соответствующими буквами.

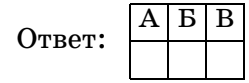

Расположите перечисленные страны в порядке возрастания в них показателя естественного прироста населения (на 1 тыс. жителей), начиная со страны с наименьшим значением этого показателя.

1) Нигер

2) Болгария

3) Вьетнам

Запишите в таблицу получившуюся последовательность цифр.

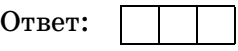

С какими тремя из перечисленных стран Россия конкурирует на мировом рынке природного газа? Запишите цифры, под которыми указаны эти страны. **9**

1) Иран 2) Монголия

3) Эфиопия

4) Алжир

5) Норвегия

6) Польша

Ответ:

На основе анализа данных приведённой ниже таблицы укажите страны, в которых в период с 2012 по 2015 г. ежегодно происходило увеличение объемов валового внутреннего продукта. Запишите цифры, под которыми указаны эти страны.

### **ДИНАМИКА ВАЛОВОГО ВНУТРЕННЕГО ПРОДУКТА**

(в сопоставимых ценах; в процентах к предыдущему году)

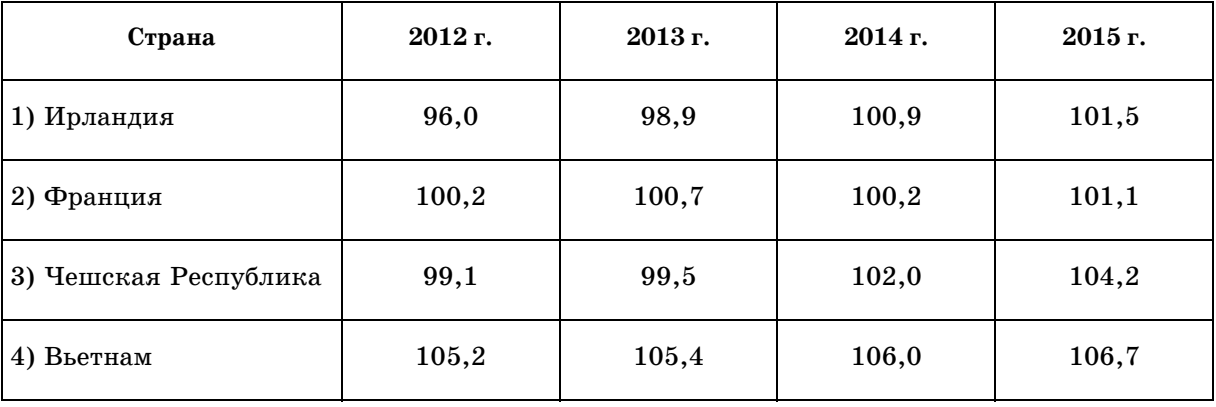

Ответ: .

**8**

**11**

С помощью карты сравните среднегодовое количество осадков в точках, обозначенных на карте буквами А, Б, В. Расположите эти точки в порядке увеличения количества атмосферных осадков, выпадающих в них.

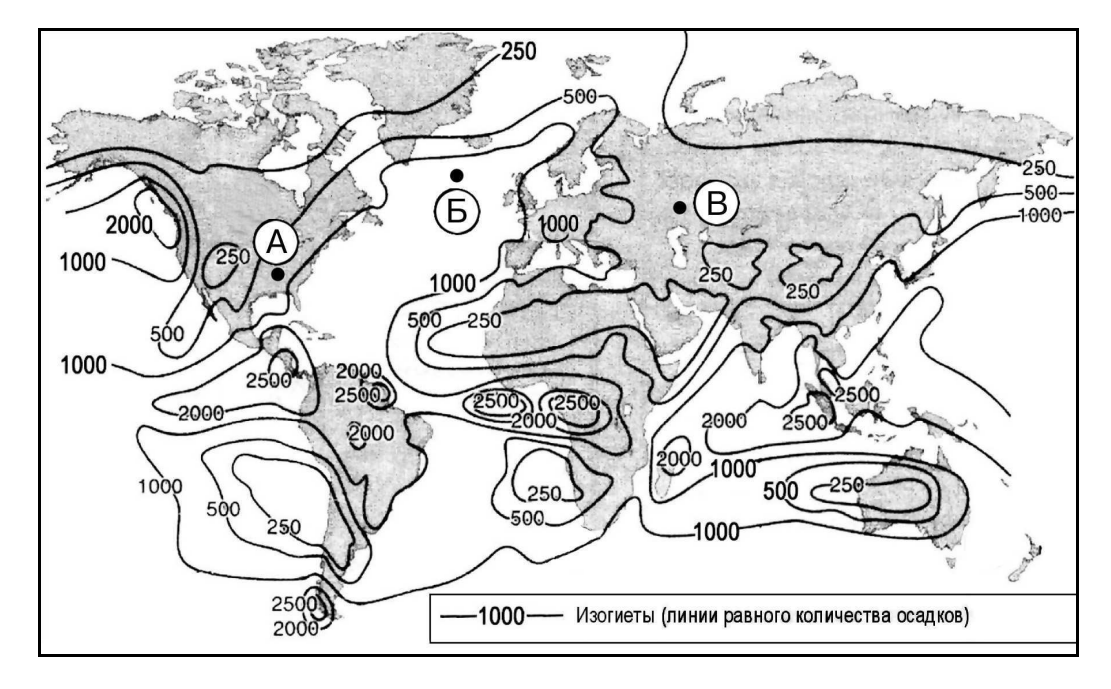

**Среднегодовое количество атмосферных осадков**

Запишите в таблицу получившуюся последовательность букв.

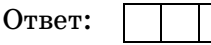

**12**

**13**

Выберите все высказывания с информацией об урбанизации и запишите цифры, под которыми они указаны.

- 1) Численность и плотность населения увеличиваются в тех странах и регионах, где наиболее высок естественный прирост населения.
- 2) В Канаде 2/3 населения живёт в южной 150-километровой зоне, протянувшейся вдоль границы с США.
- 3) В начале ХХ в. в мире насчитывалось 360 больших городов, а к началу ХХI в. их число достигло 4 тыс.
- 4) Предгорья Северного Кавказа один из наиболее густонаселённых районов России.
- 5) Число городских жителей выросло с 1,5 млрд в 1990 году до 3,6 млрд в 2011 году это более половины населения земного шара.

Ответ: .

Расположите события в геологической истории Земли в хронологическом порядке, начиная с самого раннего.

- 1) В течение каменноугольного периода тектонические плиты испытали интенсивную активность, которая заключалась в движении, вызванном дрейфом континентов.
- 2) В девоне начинается закат царства трилобитов, так как в это время появляется много хищников и трилобиты начинают вымирать.
- 3) В начале пермского периода большую часть южной Пангеи покрывали ледники. Запишите в таблицу получившуюся последовательность цифр.

Ответ:

Самолёт вылетел из Владивостока в Красноярск в 10 часов по местному времени Владивостока. Расчётное время полёта составляет 5 часов. Сколько времени будет в Красноярске, когда самолёт приземлится? **14**

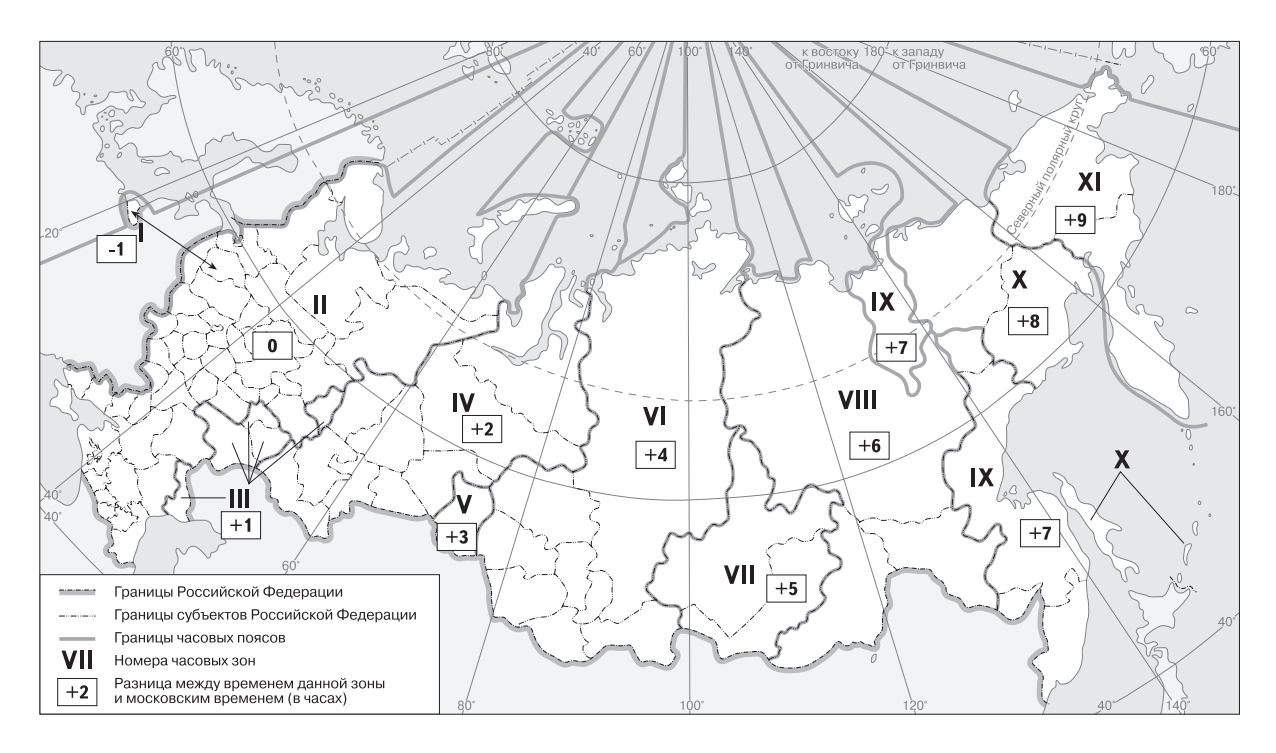

Карта составлена по состоянию на 01.01.2022 г.

Ответ запишите в виде числа.

Ответ: ч.

**15**

Учащиеся нашли в Интернете информацию о том, что в Алжире разведанные запасы природного газа составляют 4,5 трлн м<sup>3</sup>, при этом каждый год добывается 78 млрд м<sup>3</sup>. Определите ресурсообеспеченность Алжира природным газом. Ответ округлите и запишите в виде целого числа.

Ответ: лет.

**16**

На численность населения субъектов Российской Федерации заметное влияние оказывают как естественное движение населения, так и миграции. Используя данные таблицы, определите величину миграционного прироста (убыли) населения Белгородской области в 2016 г. Ответ запишите в виде числа.

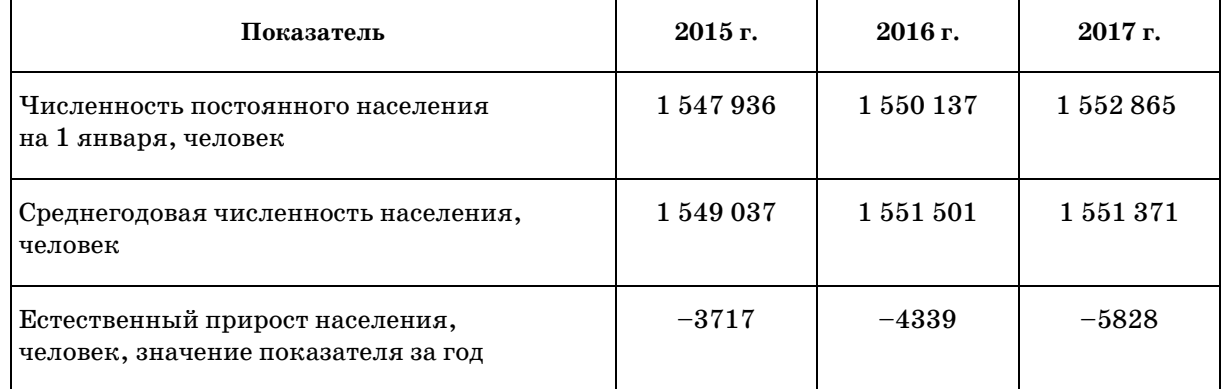

### **Численность и естественный прирост населения Белгородской области**

Ответ:  $\frac{\text{V}}{\text{V}}$ человек(а).

Определите страну по её краткому описанию. **17**

> Эта страна — вторая по площади территории на материке, бывшая испанская колония. Природные ресурсы разнообразны: имеются запасы нефти, природного газа, руд цветных металлов, плодородные степные почвы. Особенностью страны является высокая (более 80%) доля городского населения. В столице проживает около  $1/3$  населения страны.

 $O$ твет:  $\_\_$ 

**18**

Определите регион России по его краткому описанию.

Эта область расположена в лесной зоне. Особенностью её ЭГП является пограничное положение с одной из стран СНГ. По её территории проходят важнейшие транспортные магистрали, связывающие Россию со странами Западной Европы. Никаких полезных ископаемых, кроме торфа, строительных материалов и небольших запасов бурого угля, в области нет. Основными отраслями промышленности являются машиностроение, химическая, лёгкая и пищевая промышленность. Энергией хозяйство области обеспечивает крупная современная АЭС.

Ответ: область.

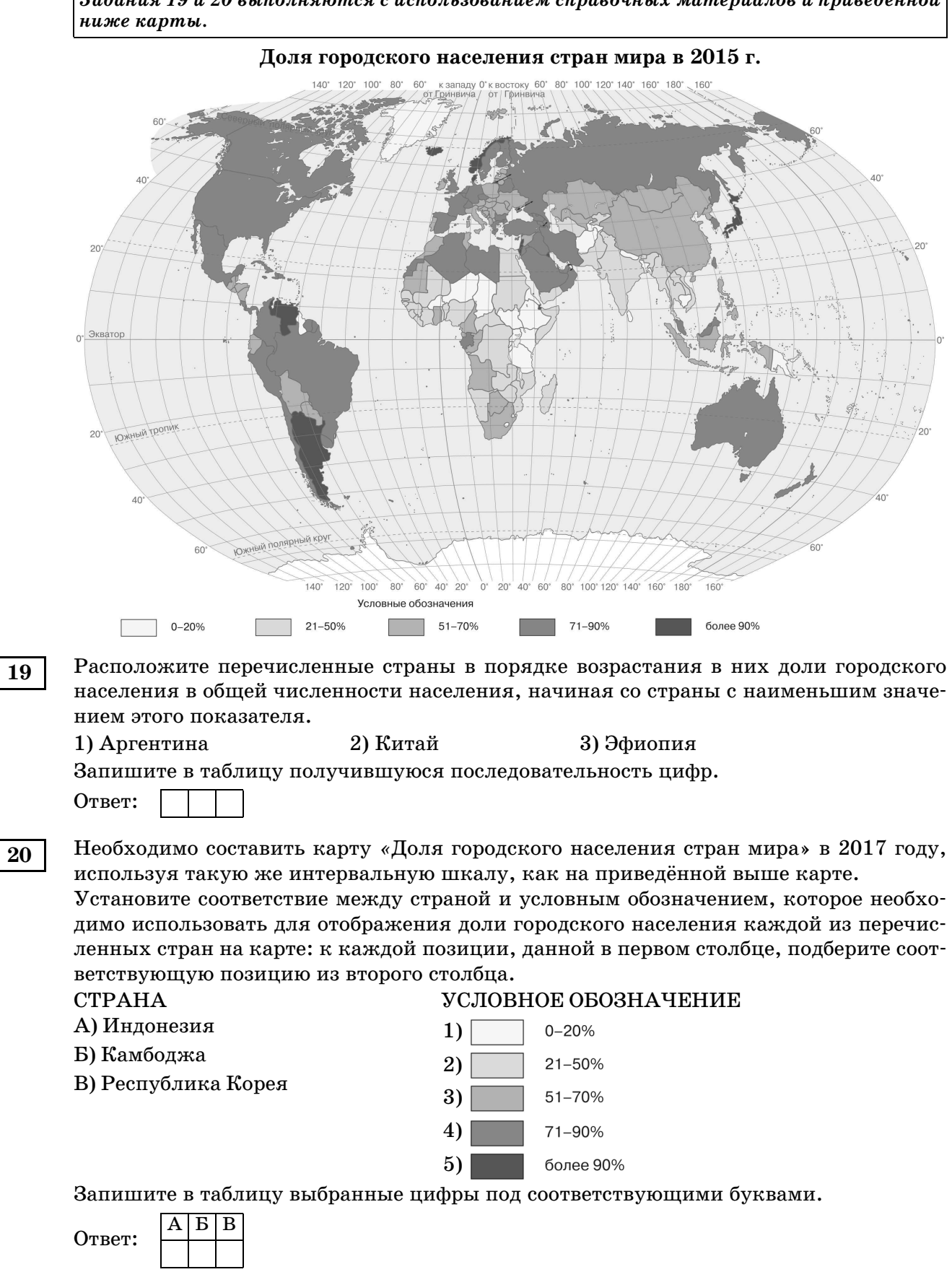

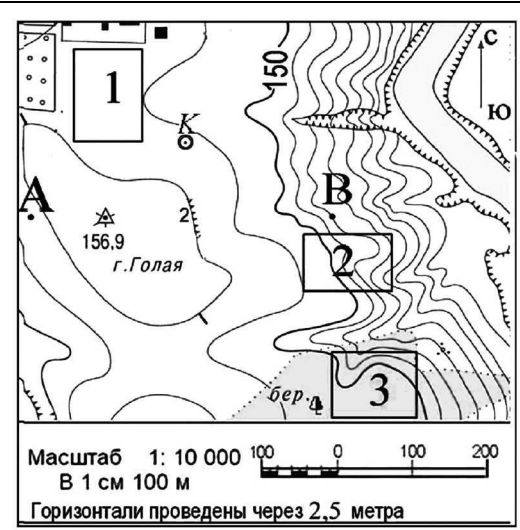

*Задания 21 и 22 выполняются с использованием приведённого ниже фрагмента топографической карты.*

- Определите по карте азимут, по которому надо идти от пункта государственной геодезической сети 156,9 до колодца. Ответ запишите в виде числа. Ответ: <u>\_\_\_\_\_\_\_\_\_\_\_\_\_\_\_\_\_\_\_\_\_\_\_\_\_\_\_\_\_\_\_\_\_\_</u> град. **21**
- В бланке ответов № 2 укажите номер задания и постройте профиль рельефа местности по линии А–В. При построении основы профиля используйте горизонтальный масштаб в 1 см 50 м и вертикальный масштаб в 1 см 5 м. Укажите на профиле стрелкой положение пункта государственной геодезической сети  $156.9.$ **22**

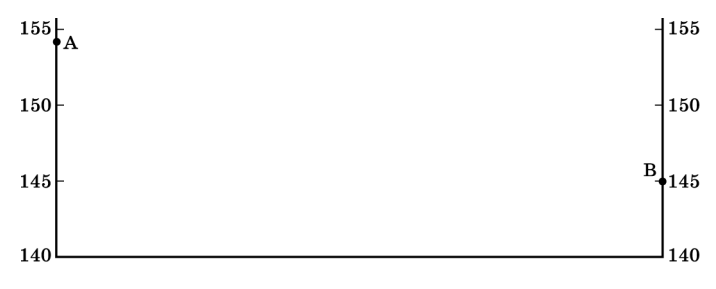

*Задания 23–25 выполняются с использованием приведённого ниже текста. Ответ на задание 23 запишите в поле ответа в тексте работы, а затем перенесите в БЛАНК ОТВЕТОВ № 1. Для записи ответов на задания 24 и 25 используйте БЛАНК ОТВЕТОВ № 2. Запишите сначала номер задания (24 или 25), а затем развёрнутый ответ на него. Ответы записывайте чётко и разборчиво.*

В число крупнейших производителей азотных удобрений в России входит **Акционерное общество** «Сибирский деловой союз, **Азот»** (АО «СДС Азот»). Компания производит и поставляет обширную номенклатуру химической продукции. В том числе производит  $1/3$  общего объёма капролактама в России и обеспечивает около  $50\%$  общероссийского экспорта продукта. В состав компании входит ООО «Ангарский Азотно-туковый завод». Это предприятие специализируется на выпуске минеральных удобрений и азотных соединений (азотная кислота, аммиачная селитра и технический аммиак).

В каком субъекте Российской Федерации расположено предприятие ООО «Ангарский Азотно-туковый завод»?

Ответ:  $\equiv$